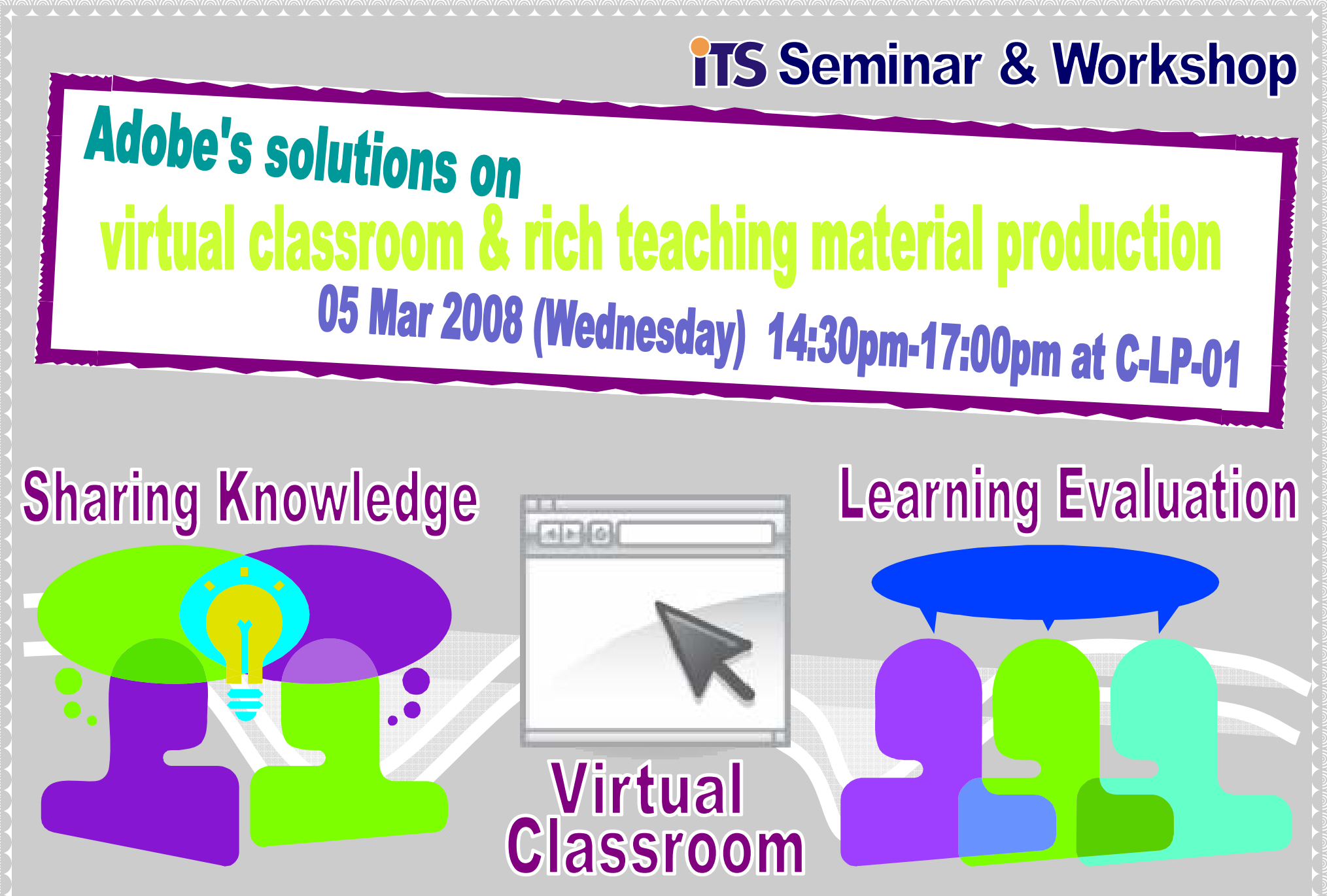

## **Objective Objective**

- **1. Using real examples to demonstrate skills to transform existing teaching materials into online interactive teaching materials and, into online interactive teaching materials and,**
- **2.** Analyze how virtual classroom help to promote learning interest and self-learning **skills of students. skills of students.**

## **Program Description Program Description**

- **1.** Show how interactive materials help students in learning, sharing knowledge and **learning evaluation. learning evaluation.**
- 2. Introduction of rich teaching material generator Adobe Presenter 6 & Adobe **Captivate 3 Captivate 3.**
- **3.** Integration of existing materials such as PowerPoint slides, Movie ... etc
- **4. Introduce the functions and demonstrate user Introduce the functions and demonstrate user-friendly skills of using the virtual friendly skills of the virtual classroom platform -- Adobe Acrobat Connect.**
- **5.** Analyze how those tools help to improve students' learning performance and self-

Teachers are able to apply the skills in making rich teaching materials and understand how the virtual classroom technology helps to increase efficiency in teaching and **learning. learning.**

## **learning skills. learning skills.**

**6.** Share successful cases of local students using Adobe's solutions to study.

## **Expectation after Workshop Expectation after Workshop**

**~ Seats are limited ~ ~ Seats are limited ~**

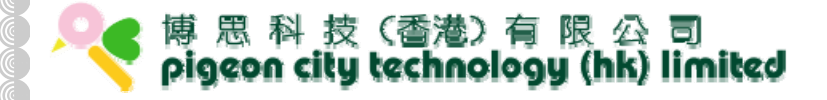

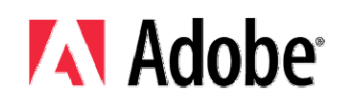